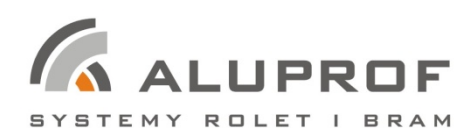

## **INSTRUKCJA PROGRAMOWANIA JEDNOKANAŁOWEJ CENTRALKI RADIOWEJ DC155**

Centrala; Zakład w Bielsko-Białej ul. Warszawska 153, 43-300 Bielsko-Biała, Polska tel. +48 33 81 95 300, fax. +48 33 82 28 512

Zakład w Opolu ul. Gosławicka 3, 45-446 Opole, Polsko tel. +48 77 40 00 000, fax. +48 77 40 00 006 e-mail: Aluprof@aluprof.eu

## Specyfikacja techniczna

- zasilanie: 230 VAC / 50 Hz
- częstotliwość transmisji: 433.92MHz
- możliwość zaprogramowania do 20 nadajników
- możliwość sterowania napędem z przełącznika wbudowanego na obudowie centralki
- moc transmisji: 10 miliwat (mW)
- temperatura użytkowania: ~ -20oC ~ +55oC
- dystans transmisji: 200 metrów (teren otwarty)
	- 35 metrów (teren zabudowany)

Współpracuje wyłączni z siłownikami bez wbudowanej centralki radiowej.

Do Centralki pasują wszystkie nadajniki z serii DC znajdujące się w ofercie ALUPROF S.A. (z wyłączeniem nadajnika DC 115B).

Producent zastrzega sobie tolerancję danych katalogowych ze względu na użytkowanie w różnych warunkach.

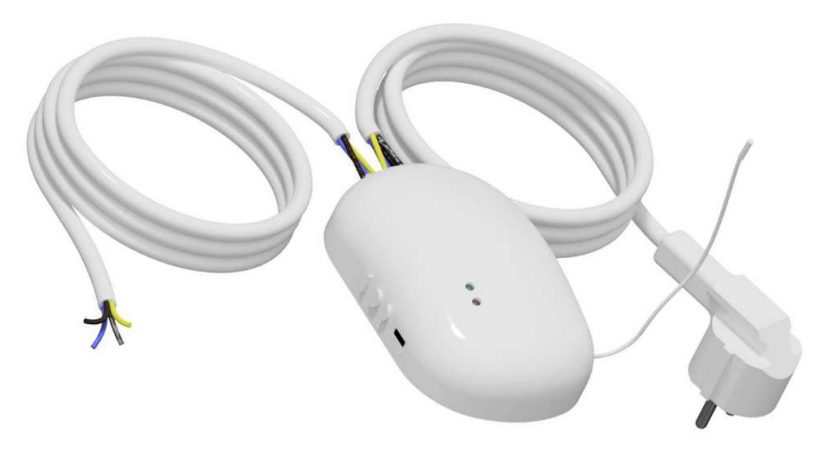

## Opis działania przycisków

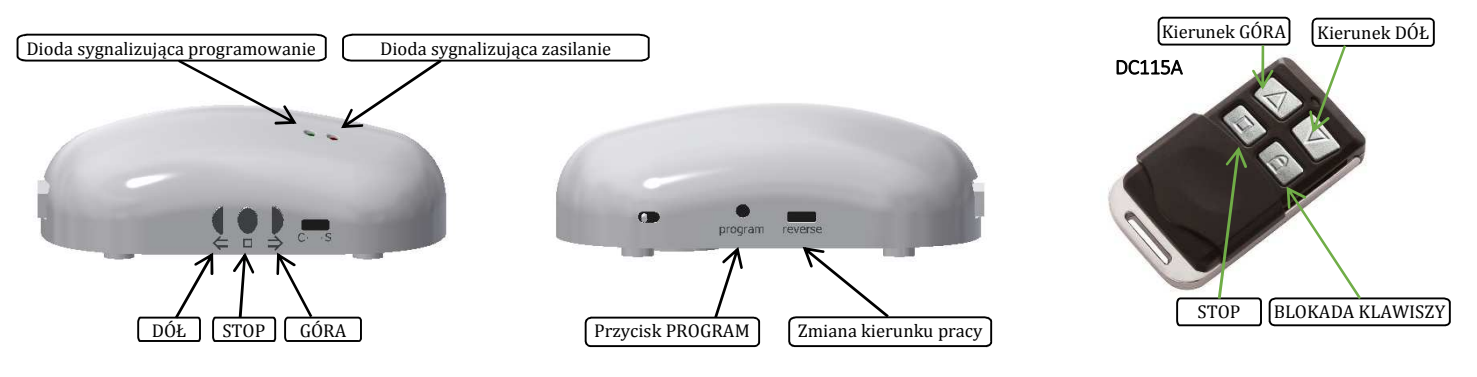

**UWAGA**

- Montaż centralki powinien być wykonany przez osoby uprawnione (posiadające uprawnienia SEP do 1kV).

- Centralka przeznaczona jest do zastosowania w pomieszczeniach suchych i nie powinna być wystawiony na bezpośrednie działanie warunków atmosferycznych.

- Centralka powinna być zasilona osobnym obwodem i zabezpieczona bezpiecznikiem o zadziałaniu szybkim np. wyłącznik nadprądowy typu B10

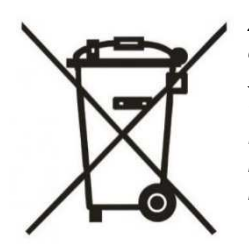

*Zgodnie z przepisami Dyrektywy Parlamentu Europejskiego i Rady 2012/19/UE z dnia 4 lipca 2012 r. w sprawie zużytego sprzętu elektrycznego i elektronicznego (WEEE)zabronione jest umieszczanie łącznie z innymi odpadami zużytego sprzętu oznakowanego symbolem przekreślonego kosza. Obowiązkiem użytkownika jest przekazanie zużytego sprzętu do wyznaczonego punktu zbiórki w celu właściwego jego przetworzenia. Oznakowanie oznacza jednocześnie, że sprzęt został wprowadzony do obrotu po dniu 13 sierpnia 2005 r. Powyższe obowiązki prawne zostały wprowadzone w celu ograniczenia ilości odpadów powstałych ze zużytego sprzętu elektrycznego i elektronicznego oraz zapewnienia odpowiedniego poziomu zbierania, odzysku i recyklingu. W sprzęcie nie znajdują się składniki niebezpieczne, które mają szczególnie negatywny wpływ na środowisko i zdrowie ludzi.*

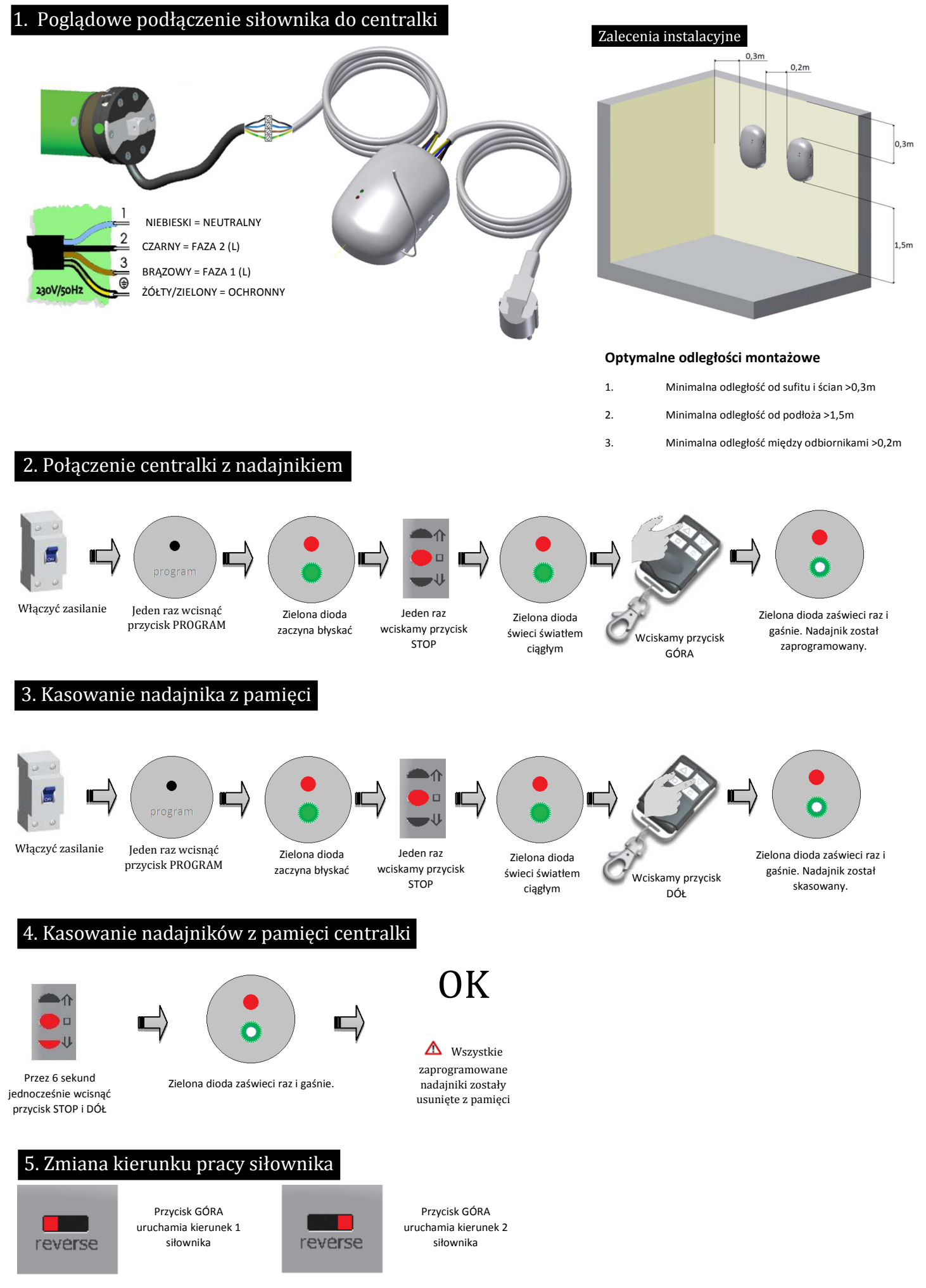